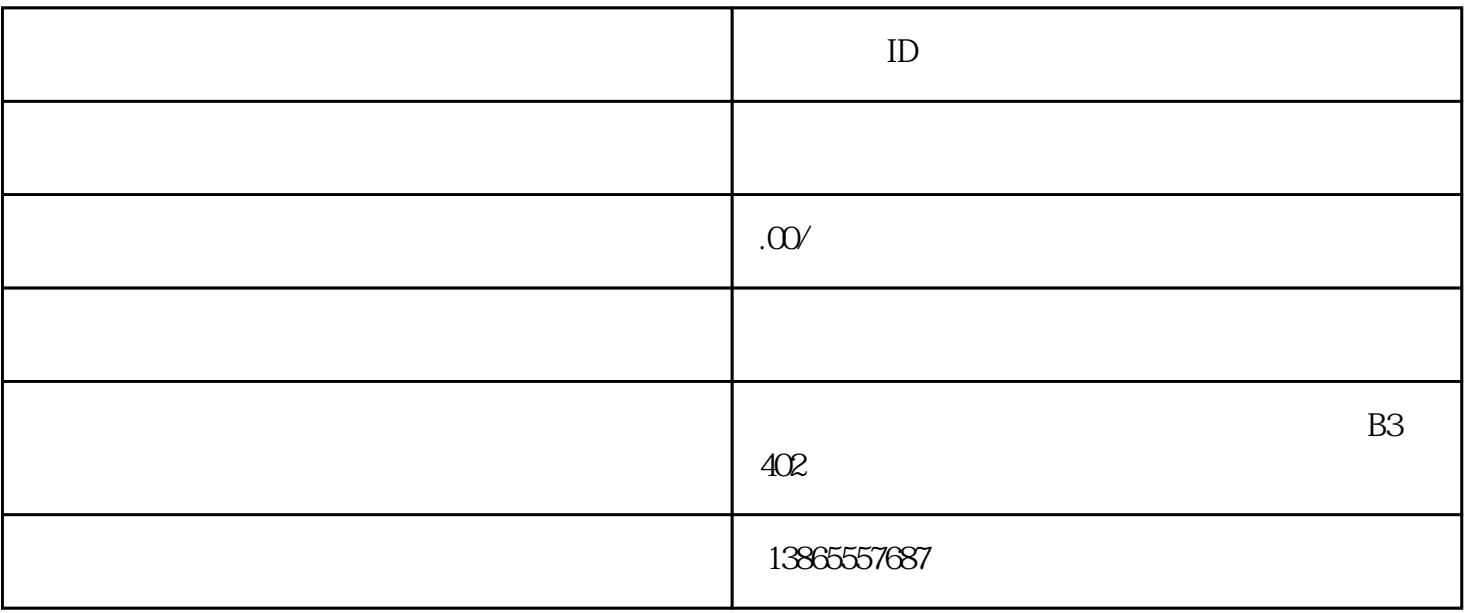

 $ID$ https://www.apple.com/  $\Lambda$ ccount( ) and  $\Lambda$  Manage Your Apple ID( Apple ID) United States( )  $17$  $ID$  $ID$ 

 $ID$